# Conservatoire national des arts et métiers

# NFA071 - Installation et administration du poste de travail en réseau

# Présentation

## Prérequis

Cette UE fait partie du certificat professionnel Technicien de maintenance en informatique et réseaux, spécialisation cybersécurité des PME Suivre l'UE NFA086 et NFA077

## Objectifs pédagogiques

Apprendre à installer et paramétrer un poste de travail pour le relier à un réseau local

## Compétences

savoir installer, configurer, sécuriser l'accès réseau d'un poste de travail sous des environnements windows et/ou Linux

# Programme

## **Contenu**

#### **Paramétrage réseau d'un poste de travail**

- installation et configuration de pilote de la carte réseau
- installation et configuration des protocoles (TCP/IP)
- $\bullet$  installation et configuration des protocoles "applicatifs"
- mise en oeuvre d'un réseau local à base de serveur : DNS, notions de fonctions serveurs (SMTP, HTTP, fichiers, DHCP...)

#### **TCP-IP et installation de Windows server**

- TCP-IP
- Configuration du réseau et d'IPv4
- Pré-requis versions
- Installation de Windows server
- Installation et configuration d'Active Directory
- Niveau fonctionnel de la forêt et du domaine

#### **Rôles, services et gestion des objets Active Directory -**

- Présentation des services de l'Active Directory
- notions de forêt, domaine et OU . notions de forêt, domaine et OU
- DNS : concepts, architecture et administration
- DHCP
- Gestion des ordinateurs (joindre un domaine)
- Gestion des utilisateurs
- Gestion des groupes (étendues et types)
- Exercices sur la gestion des comptes utilisateurs

### **Implémentation d'un serveur de fichiers**

- Le système de fichiers NTFS
- Introduction aux ressources partagées
- Configuration des partages
- Différences autorisations de partages et permissions NTFS
- Fonctionnement des permissions NTFS
- Les clichés instantanés
- Exercices sur la gestion des ressources partagées

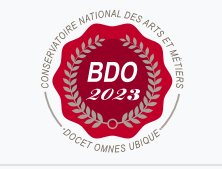

**W**Mis à jour le 20-04-2020

### **Code : NFA071**

Unité d'enseignement de type mixte

4 crédits

Volume horaire de référence (+/- 10%) : **40 heures**

**Responsabilité nationale :** EPN05 - Informatique / 1

### **Contact national :**

EPN05 - Informatique

2 rue Conté 33.1.13 75003 Paris 01 40 27 27 02 Emmanuelle BIAR emmanuelle.biar@lecnam.net

#### **Profils, impressions et scripts**

- Les profils itinérants
- Les profils itinérants obligatoires
- Les scripts de connexion
- Gestion des impressions
- Exercices batch

#### **Les stratégies de groupe**

- Principes fondamentaux des stratégies de groupe (GPO)
- Création et configuration d'objets GPO
- Application des GPO
- Déploiement et redirection
- Les préférences de stratégie de groupe
- Priorité et actualisation des GPO
- Vérification et résolution des problèmes des GPO avec RSoP
- Vérification des problèmes de sécurité courants sur le poste de travail : activation/désactivation de l'antivirus, règles de firewall local,…
- Stratégies de mots de passe
- Exercices sur les GPO

#### **Décrire les menaces et vulnérabilités ouvertes du fait de la mise en réseau :**

- Panorama des vulnérabilités les plus courantes lors de la mise en réseau : clé WIFI, ...aborder un cas pratique : usurpation mac address par le biais de sa modification lors de la configuration de la carte réseau...
- Montrer l'intérêt de bonnes pratiques du poste de travail en réseau
- énumérer les principales bonnes pratiques

#### **Manipulation de quelques bonnes pratiques :**

- mise en place des stratégies de groupes vis à vis de la sécurité
- configurer des serveurs DNS internes versus externes,
- protéger le fichier de mot de passe : montrer la localisation des droits NTFS et de fichier password
- protéger les scripts de login de serveurs windows

#### **les items du cours donnent lieu à des travaux pratiques**

### Modalités de validation

- Contrôle continu
- Projet(s)
- Examen final

### Description des modalités de validation

examen final seul ou examen final + note à un travail pratique